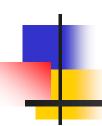

## A Framework for Advanced Robot Programming in the RoboCup Domain

Hayato Kobayashi<sup>1</sup>, Akira Ishino<sup>2</sup>, and Ayumi Shinohara<sup>3</sup>

<sup>1</sup>Department of Informatics, Kyushu University, Japan <sup>2</sup>Office for Information of University Evaluation, Kyushu University, Japan <sup>3</sup>Graduate School of Information Science, Tohoku University, Japan

- Background
- Related work
- Proposed framework
  - Concept
  - Plug-in system
  - Scripting language
- Demonstrations
- Discussion
- Conclusions and future work

- Background
- Related work
- Proposed framework
  - Concept
  - Plug-in system
  - Scripting language
- Demonstrations
- Discussion
- Conclusions and future work

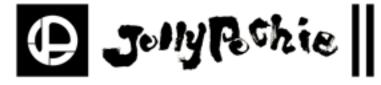

Kyushu University and Tohoku University

Team *Jolly Pochie* [dzóli·pót∫i:]

#### RoboCup Soccer

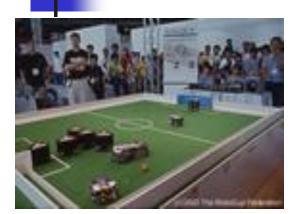

Small size robot league

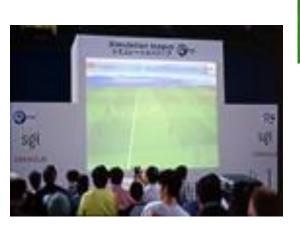

Simulation league

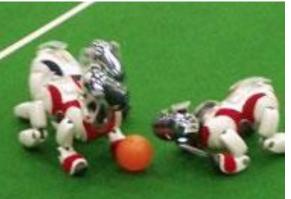

Four-legged robot league

https://www.robocup.org/

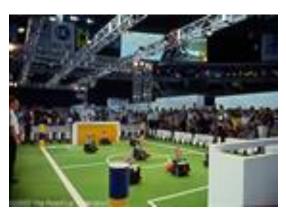

Middle size robot league

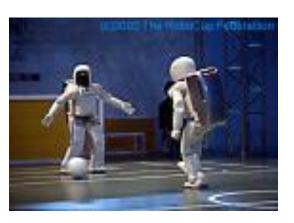

Humanoid league

### Many difficulties

- Soccer programs is complex
- Full compiling takes more than 10 minutes
- Booting of AIBO takes about 30 seconds
- Debug via wireless LAN
- Batteries only last about 30 minutes
- Team development can cause conflictions
- Cute shape is not suited for playing soccer
- AIBOs can faint because of motor load
- AIROs can break their leas

## How to solve?

Hardware problems

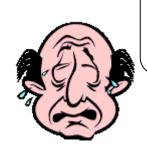

We can't solve!

Software problems

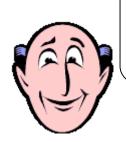

Maybe, we can solve!!!

#### How to solve?

Hardware problems

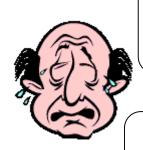

Sof

#### We can't solve!

We want a "framework"

that makes it easy to create robot programs

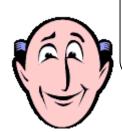

Maybe, we can solve!!!

- Background
- Related work
- Proposed framework
  - Concept
  - Plug-in system
  - Scripting language
- Demonstrations
- Discussion
- Conclusions and future work

#### Related Work

- Tekkotsu
  - A development framework for AIBO
  - Created at Carnegie Mellon University
  - Consists of C++ Libraries wrapping OPEN-R.

(We must use OPEN-R for creating AIBO programs)

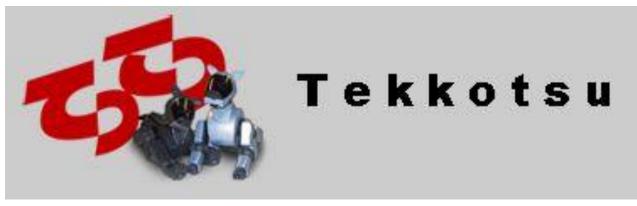

http://www.tekkotsu.org/

## Related Work in RoboCup Symposium

- Alessandro Farinelli, Giorgio Grisetti, and Luca Iocchi. "SPQR-RDK: A Modular Framework for Programming Mobile Robots". In RoboCup 2004: Robot Soccer World Cup VIII, LNAI, pages 660--653. Springer, 2005.
- Alexander Kleiner and Thorsten Buchheim. "A Plugin-Based Architecture for Simulation in the F2000 League". In RoboCup 2003: Robot Soccer World Cup VII, LNAI, pages 434--445. Springer, 2004.
- Thomas Röfer. "An Architecture for a National RoboCup Team". In RoboCup 2002: Robot Soccer World Cup VI, LNAI, pages 417--425. Springer, 2003.
- Paul A. Buhler and Jose M. Vidal. "Biter: a Platform for the Teaching and Research of Multiagent Systems' Design using RoboCup". In RoboCup 2001: Robot Soccer World Cup V, LNAI, pages 299--304. Springer, 2002.

- Background
- Related work
- Proposed framework
  - Concept
  - Plug-in system
  - Scripting language
- Demonstrations
- Discussion
- Conclusions and future work

#### Proposed Framework

- Two techniques are integrated
  - Plug-in system (easy to extend)
    - Effective for team development
    - No need to know the whole system
  - Scripting language (easy to use)
    - Effective for creating strategic programs
    - No need to recompile and reboot

- Background
- Related work
- Proposed framework
  - Concept
  - Plug-in system
  - Scripting language
- Demonstrations
- Discussion
- Conclusions and future work

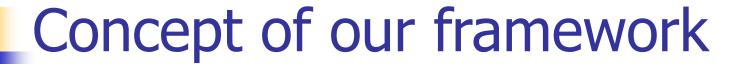

Strategic scripts

#### Plug-in system

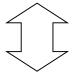

OVirtualRobot can control actuators and sensors of AIBO

**OVirtualRobot (OPEN-R Object)** 

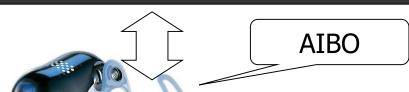

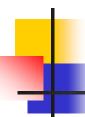

Strategic scripts

Plug-in system

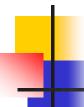

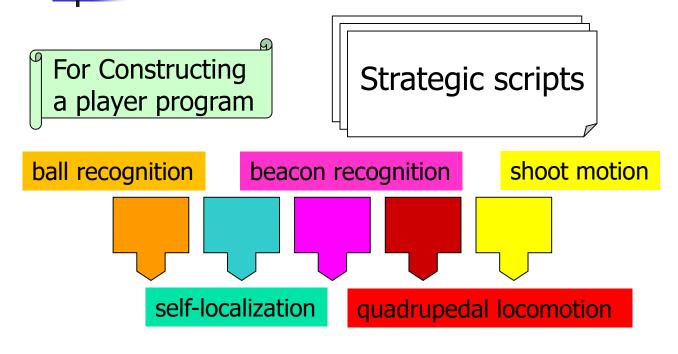

Plug-in system

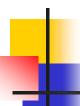

Strategic scripts

Easy to plug

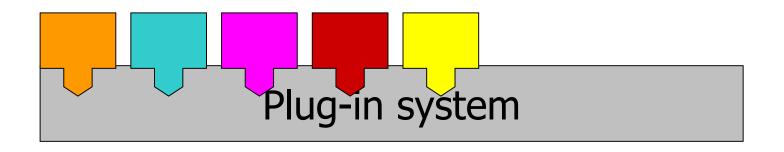

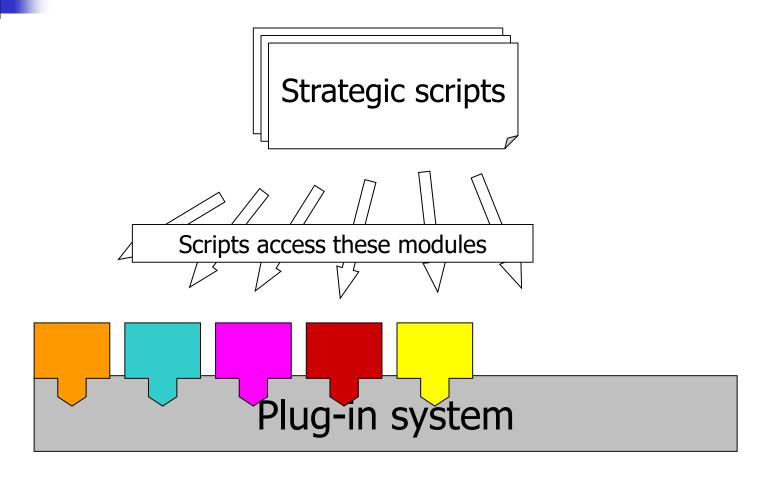

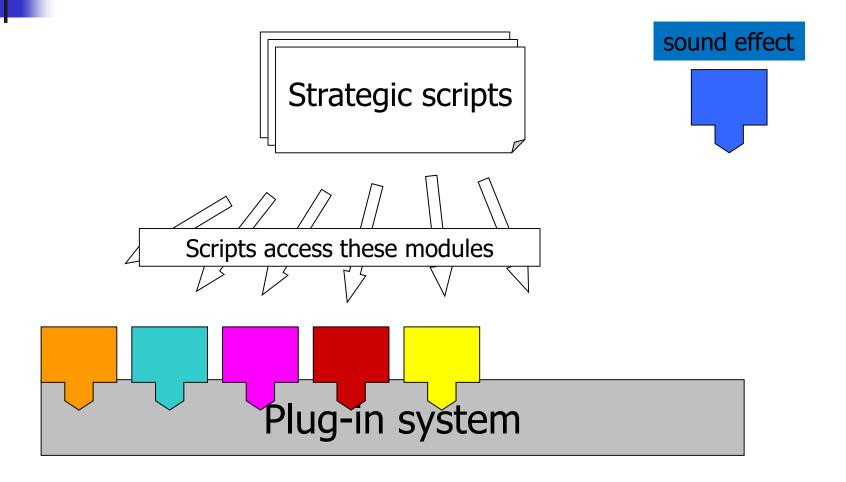

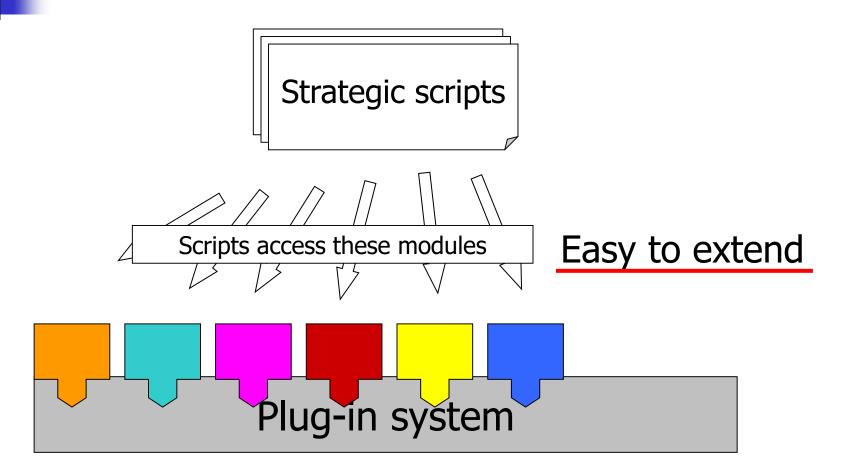

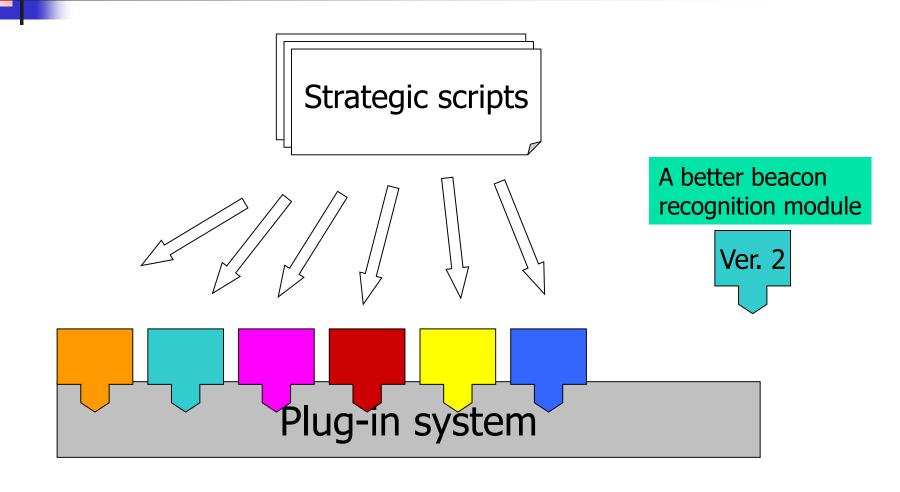

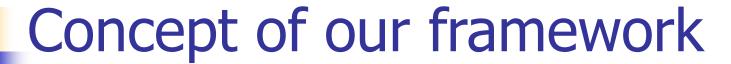

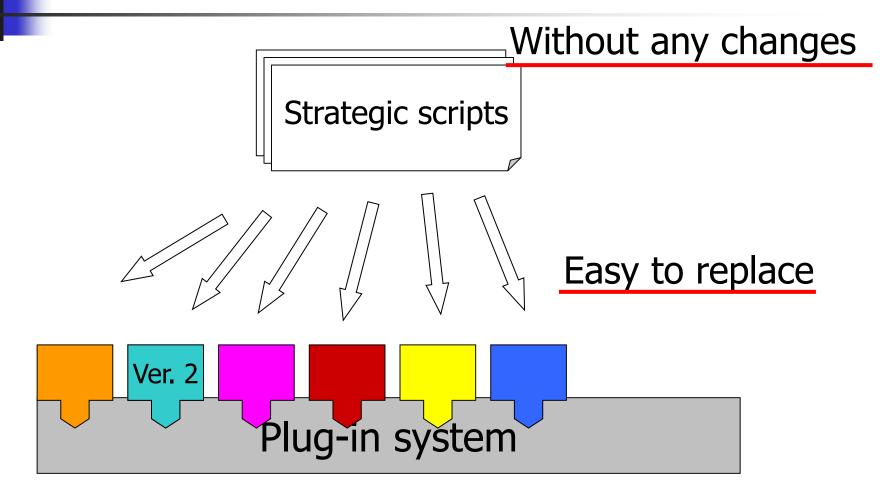

- Background
- Related work
- Proposed framework
  - Concept
  - Plug-in system
  - Scripting language
- Demonstrations
- Discussion
- Conclusions and future work

#### Plug-in system

Plug-in system has often been used in recent applications

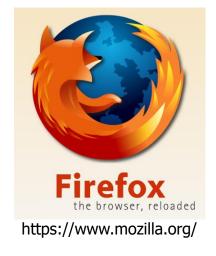

Web browser

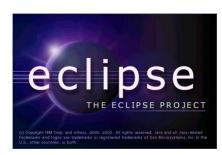

https://www.eclipse.org/

IDE

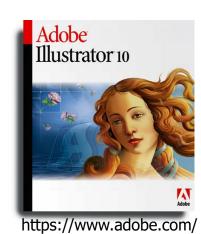

Drawing software

We don't need to know the whole system

### Concept of Plug-in system

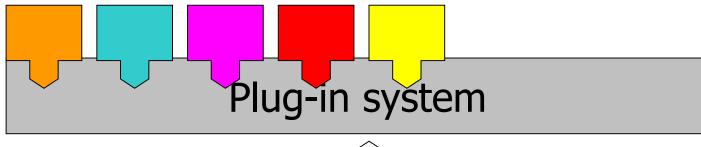

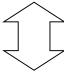

#### **OVirtualRobot**

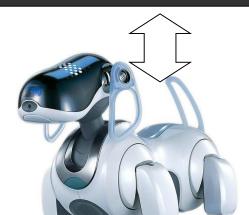

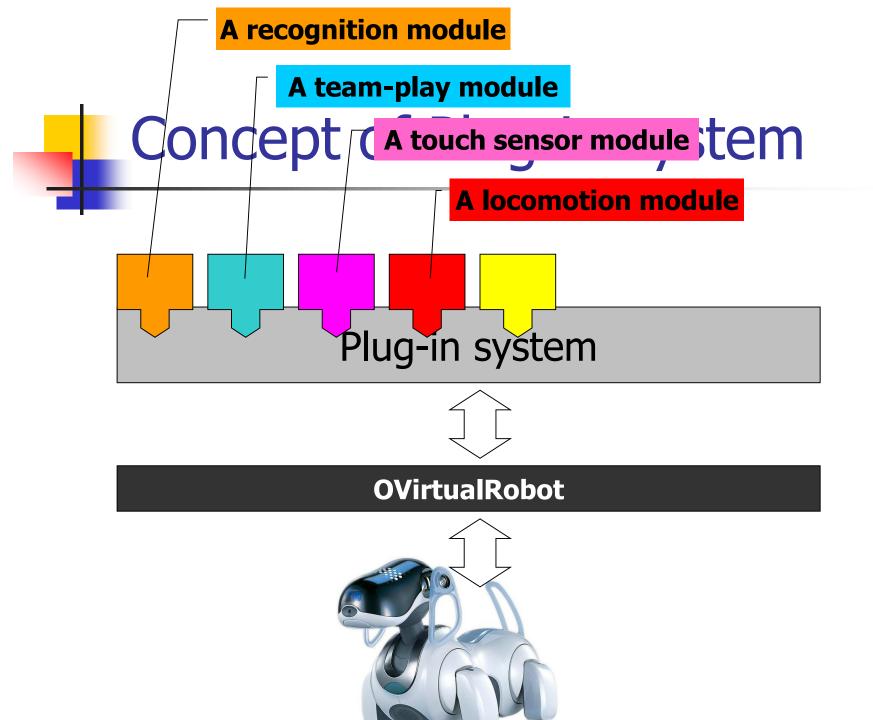

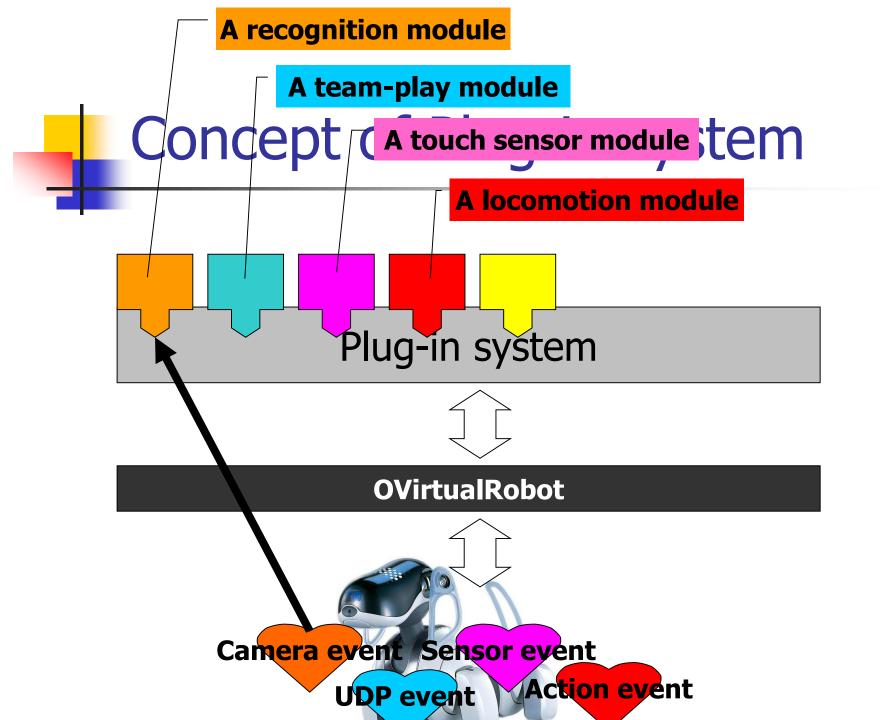

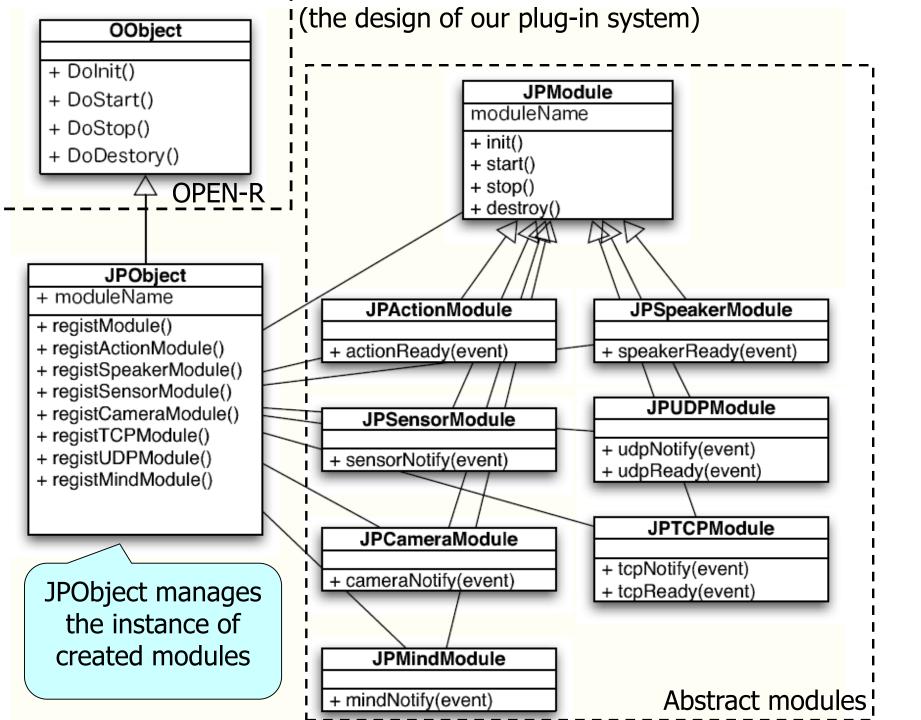

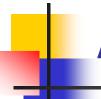

#### Abstract modules

We can override cameraNotify() and describe image processing

| <b>Abstract Module</b> | Special method | When is the method called?              |
|------------------------|----------------|-----------------------------------------|
| JPCameraModule         | cameraNotify() | Every 40 ms in sync with the CCD-camera |
| JPMindModule           | mindNotify()   | The same as cameraNotify()              |
| JPActionModule         | actionReady()  | When a set of joint angles are achieved |
| JPSensorModule         | sensorNotify() | When sensor data is detected            |
| JPUDPModule            | udpNotify()    | When UDP data is received               |
| JPTCPModule            | tcpNotify()    | When TCP data is received               |
| JPModule               |                |                                         |

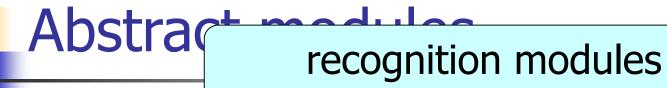

| <b>Abstract Module</b>                       | Smarthod            | When is the method called?   |  |
|----------------------------------------------|---------------------|------------------------------|--|
| JPCameraModule                               | strategy modules he |                              |  |
| JPMindModule                                 | in unotity()        | The same as cameraNotify()   |  |
| JPActionModule                               | locomotion modules  |                              |  |
| JPSensorModule                               | sensorNotify()      | When sensor data is detected |  |
| JPUDPMody localization modules, etc received |                     |                              |  |
| JPTCPModule received                         |                     |                              |  |
| JPModule                                     |                     |                              |  |

- Background
- Related work
- Proposed framework
  - Concept
  - Plug-in system
  - Scripting language
- Demonstrations
- Discussion
- Conclusions and future work

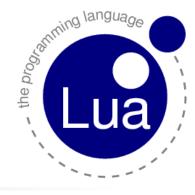

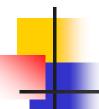

#### Lua (<a href="http://www.lua.org/">http://www.lua.org/</a>)

- Designed for embedding into C/C++
  - Easy to embed into C/C++
  - Faster than Python
  - Uses less memory than Python
  - Has a simple and powerful syntax
  - Smaller footprint than Python (about 1/10)

#### A simple example

Returns the summation of arguments

```
function sum(...)
local s = 0
for i=1, arg.n do
s = s + arg[i]
end
return s
end
```

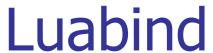

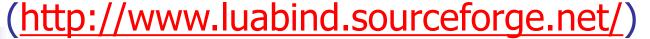

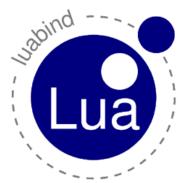

- A library that helps us create bindings between C++ and Lua
  - Utilizing template meta programming, we can easily register C++ functions and call Lua functions

# An example of Binding in modules

For lua scripts to use C/C++ functions

```
void
BasicMotion6JPM::init() {
  module(JPLua::L) [
     class_<BasicMotion6JPM>("BasicMotion6JPM")
    .def("swingHead", &BasicMotion6JPM::swingHead)
    .def("stopSwingHead", &BasicMotion6JPM::stopSwingHead)
  ];
  get_globals(JPLua::L)["basicMotion"] = this;
```

# An example of Binding in modules

For lua scripts to use C/C++ functions

```
void
   basicMotion:swingHead(0,0,0)
               (in Lua scripts)
    .def("stopSwingHead", &BasicMotion6JPM::stopSwingHead)
  ];
  get_globals(JPLua::L)["basicMotion"] = this;
```

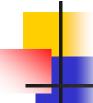

### An example of robot script

Swings its head from side to side

```
require "JPLib/Syslog.lua"
require "JPLib/Units.lua"
require "JPLib/STree.lua"

function init()
   stree:setState("swingLeft")
end

function mindNotify()
   stree:doAction()
end
```

```
function swingLeft()
  basicMotion:swingHead(0,d2ur(80),0,"swingRight")
  stree:setState("swingWait")
end
function swingRight()
  basicMotion:swingHead(0,d2ur(-80),0,"swingLeft")
  stree:setState("swingWait")
end
```

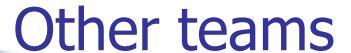

- MicroPerl by team *UPennalizers*
- Python by team rUNSWift and CMDash
- Scheme by team ASURA

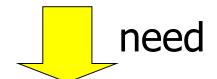

Definition of global wrapping functions for binding to C/C++

# Binding of Python

```
/* Get the project for ball. When this function is called,
  it is assumed that the robot can see the ball. */
static PyObject * VisionLink_getProjectedBall(PyObject * /*self*/, PyObject *args)
   // Track visual ball.
   int inpoints[2] = {((int) (vision->vob[vobBall].cx) - WIDTH / 2), -1 * ((int) (vision->vob[vobBall].cx) - WIDTH / 2), -1 * ((int) (vision->vob[vobBall].cx)
>vob[vobBall].misc) - HEIGHT / 2)};
   double outpoints[2] = \{-1, -1\};
   vision->projectPoints(inpoints, 1, outpoints, 0);
   double ballx = -outpoints[0];
   double bally = outpoints[1];
   PyObject *t;
   t = PyTuple_New(2);
   PyTuple_SetItem(t, 0, PyFloat_FromDouble(ballx));
   PyTuple_SetItem(t, 1, PyFloat_FromDouble(bally));
   return t;
```

# Our choice

Lua & Luabind library

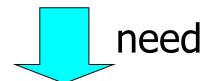

Simple function calls for binding to C/C++

# An example of Binding in modules

For lua scripts to use C/C++ functions

```
void
BasicMotion6JPM::init() {
  module(JPLua::L) [
     class_<BasicMotion6JPM>("BasicMotion6JPM")
    .def("swingHead", &BasicMotion6JPM::swingHead)
    .def("stpwingHead", &BasicMotion6JPM::stopSwingHead)
  ];
  get_globals(JPLua::L)["basicMotion"] = this;
```

#### Outline

- Background
- Related work
- Proposed framework
  - Concept
  - Plug-in system
  - Scripting language
- Demonstrations
- Discussion
- Conclusions and future work

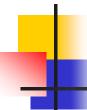

### Our programming method

Create modules by C++

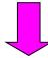

Need to compile

Create a binary

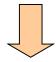

Need to send the binary

and reboot AIBO

Create a script by Lua

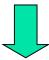

Need to only send the script

Test on AIBO

## Our programming method

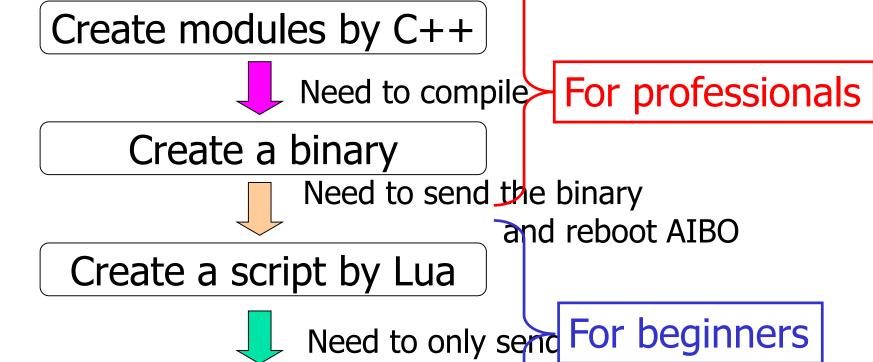

Test on AIBO

#### Demonstrations

Available online at following URL

https://youtu.be/mehBFIsW4lQ

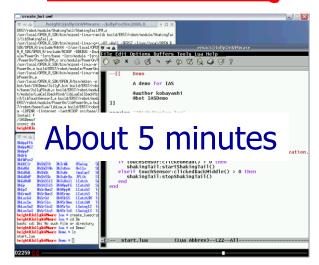

Create a binary and script

https://youtu.be/ \_EgW\_0Isx8U

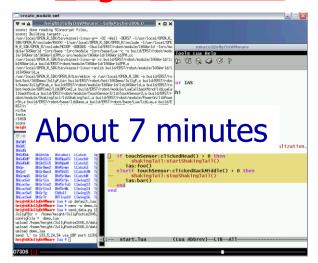

Create a module and bind it

#### Outline

- Background
- Related work
- Proposed framework
  - Concept
  - Plug-in system
  - Scripting language
- Demonstrations
- Discussion
- Conclusions and future work

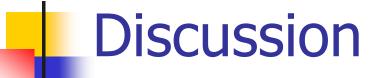

- Rough Comparison of working efficiency
  - In RoboCup 2004 (before using our framework)
  - In RoboCup 2005 (after using our framework)

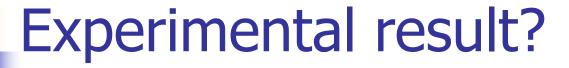

- Me as a beginner (in RoboCup 2004)
  - 3 days to run a sample program
  - 6 months to create a player program for actual games

Censored image

me

(I was an undergraduate student)

# Experimental result?

- Beginner A and B (in RoboCup 2005)
  - 1 hour to run a sample program
  - 1 month to create a player program for actual games

Censored image

Beginner A Beginner B

Beginner A Beginner B (they are still undergraduate students )

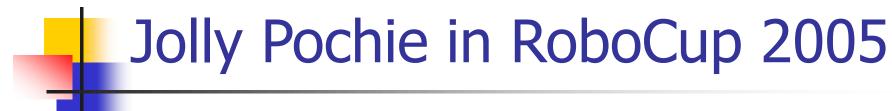

- 130 modules and 350 scripts
- Top 8 in Soccer competition
- 7th in Technical Challenge

#### **Outline**

- Background
- Related work
- Proposed framework
  - Concept
  - Plug-in system
  - Scripting language
- Demonstrations
- Discussion
- Conclusions and future work

#### Conclusions

- We proposed a framework that makes it easy to create robot programs
  - No need to know the whole system
  - No need to compile and reboot
- Our framework is very useful in the RoboCup Soccer competitions
- Coming soon at following URL
  - http://www.shino.ecei.tohoku.ac.jp/jollypochie/

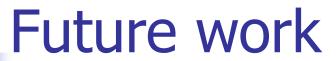

- Create a framework for robots other than AIBO, especially humanoids!
  - We hope that we can use some modules from AIBO, such as recognition modules

Censored image

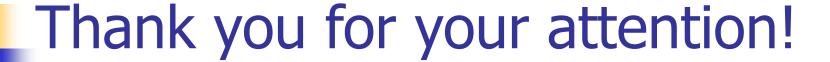

Censored image